# **TRAVIS FORTNUM**

travisfortnum@me.com 905.925.5005 www.travisfortnum.com linkedin.com/in/travisfortnum @TravisFortnum

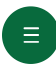

# **OBJECTIVE**

Motivated & excited to bring my research & journalistic talents to an on-air position in a larger market. With newsroom experience at a local, provincial and national level, I've proven myself to be acutely aware of the ingredients necessary to create engaging content on multiple platforms.

#### $\bigoplus$ **EXPERIENCE**

#### Journalism Professional Advisory Committee Member | Durham College

#### FEBRUARY 2022– PRESENT

Take part in semi-annual meetings with instructors & leadership within Durham College's journalism program, during which I offer insight into the ever-changing journalism industry as a successful video journalist.

#### Video Journalist | Global News

#### OCTOBER 2019 – PRESENT

Adapting workflow for the age of COVID-19: write, shoot & edit crucial stories all across New Brunswick for Global News at 6 and occasional national/affiliate broadcasts. Providing fresh, crucial expansion on each topic in daily web copy.

#### Multi-Platform Journalist | CJDC-TV News

#### NOVEMBER 2018 – OCTOBER 2019

Write, shoot & edit news stories for nightly newscast. Backfill anchor as needed. Write & record morning newscasts for four regional radio stations. Generate timely, original content for all platforms, while maintaining a strong community presence.

#### Interim News Director | CJDC-TV News

JANUARY 2019 – APRIL 2019

Write, edit & anchor nightly half-hour newscast on CJDC-TV. Assign reporters & manage staff. Write & record afternoon radio news updates.

#### Writer (Freelance) | CTV News Toronto

JANUARY 2018 – OCTOBER 2018

Under tight deadlines, I generated accurate, succinct & compelling news copy for broadcast, along with selecting corresponding visuals.

#### Assignment Editor (Freelance) | CP24

OCTOBER 2017 – OCTOBER 2018

Assign reporters & camera operators in a fast-paced, 24-hour newsroom. Stay on top of what's developing in Canada's largest city.

### Associate Assignment Editor (Freelance) | CTV News Toronto

#### MAY 2017 – OCTOBER 2018

In collaboration with producers, I assign reporters & camera operators to the most compelling stories in the country's largest news market. I track down the people at the heart of the issues and make sure the audience hears their voice.

#### Writer/Photographer (Freelance) | Brooklin Town Crier

AUGUST 2016 – AUGUST 2017

Pitch, plan, research & compile pieces meant to engage and inform readers of all ages.

#### Newsroom Intern | CTV News Toronto

APRIL 2017 – MAY 2017

Assist with the planning, research & conduction of interviews for use in broadcast stories. Write scripts for stories read on-air. Shadowed reporters from Canada's most-watched local news operation on assignment throughout the Greater Toronto Area.

Interim Director of Media, Art & Design | The Student Assoc. of Durham College/UOIT JANUARY 2017 – MAY 2017

Member of the board of directors within governing body of student life. Advocate for students within the school of Media, Art & Design. Made decisions on how to responsibly use student funds.

### News Editor, Reporter & Photographer | The Durham College Chronicle MARCH 2016 – MAY 2017

Work with a team of editors to manage content & distribution of weekly campus newspaper. Format layout to ensure all pages used effectively. Supply unique, fresh & informative stories. Manage social media account for publication & promotion.

#### $\Theta$ **EDUCATION**

**SKILLS**

## Journalism | Durham College

SEPTEMBER 2015 – JUNE 2017

Graduated with President's List standing, achieving honour roll status every semester. Selected to represent the school on assignment in Peru, using my journalism skills to help complete a documentary with international perspective.

- Canadian Press style
- Shooting & editing video/audio for various platforms
- Generating accurate & interesting content under tight deadlines
- DSLR photography
- Writing in iNews, Burli, ENPS, etc.
- Working in high-stakes newsroom environments
- Adobe Creative Cloud software, including Premiere, Photoshop, InDesign & Audition
- Video editing in Final Cut Pro, iMovie, EDIUS Grass Valley, etc.